Bin2img Portable Crack Free Download [Win/Mac]

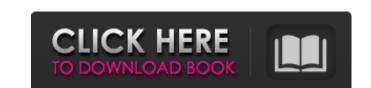

# Bin2img Portable Crack+ [32|64bit] [Updated-2022]

\* Convert binary files to PNG images and vice versa \* Create download scripts for the saved files \* Split large items into smaller files \* Bind multiple items to the same script \* Enable HTTP proxy \* Create upload scripts for image hosting sites \* Upload files to a host \* Download files from a user-defined URL \* Create a single script \* Download settings \* Upload settings \* Upload settings \* Proxy settings \* Itile": "Image", "desc": "Show image that is for front matter", "img": "", "pattern": "" }, "innerBlocks": [], "innerHTML": " " } ] Q: Python script that looks for error in bash script that looks for issue in bash script that I want to automate as python scripts are running in remote server. I also have written python script that automates bash scripts. Now I want to add few additional steps as described in the bash script and it needs to be done by python script. So is there any python script again and again as long as it not find any error. It looks for error in each bash script. A: Check if it's possible with bash. You can write a loop from inside your Python script (that would call the bash script): I've put the bash code inside this

#### **Bin2img Portable Crack + [Mac/Win]**

• Convert binary files to PNG image format • Bin2img Portable for Portable • Convert binary file to PNG, Convert binary file to PNG, Convert binary files to PNG, Convert binary file to PNG • Convert binary files to PNG, Convert binary files to PNG, Convert binary file to PNG.

Convert binary file to PNG, Convert binary file to PNG, Convert binary file to PNG, Convert binary file to PNG.

Convert binary file to PNG.

Convert binary file to PNG.

Convert binary file to PNG.

Convert binary file to PNG.

Convert binary file to PNG.

Convert binary file to PNG.

Convert binary file to PNG.

Convert binary file to PNG.

Convert binary file to PNG.

Convert binary file to PNG.

Convert binary file to PNG.

Convert binary file to PNG.

Convert binary file to PNG.

Convert binary file to PNG.

Convert binary file to PNG.

Convert binary file to PNG.

Convert binary file to PNG.

Convert binary file to PNG.

Convert binary file to PNG.

Convert binary file to PNG.

Convert binary file to PNG.

Convert binary file to PNG.

Convert binary file to PNG.

Convert binary file to PNG.

Convert binary file to PNG.

Convert binary file to PNG.

Co

# Bin2img Portable [Mac/Win]

· Works on all Windows OS-versions · Lightweight. · Works instantly. · Bypasses the installation process. · Easily converts binary data to PNG format. · Clean looks. · Designed for Windows operating systems. · · · · Software How To Guides Reviews User reviews Author: Allain Gonzalves Date: 2019-06-27 Pros: Very handy converter that effectively converts binary files into PNG image files and uploads them to a host when all you need is to import PNG file format. The program supports several settings for configuring the conversion process and you can tweak the device by specifying the number of parallel threads and binaries per script, and limiting the maximum number of threads per script for larger files. You can create a.b2i script file and specify parameters for the URLs, and then start downloading your files via this script. You can download images from image hosting sites such as JPEG2000 and JPG. We found the performance of this software to be quite satisfactory and it runs smoothly on our Windows 10 and Windows 7 systems. Overall, bin2img Portable is a handy file conversion utility that creates image files in a PNG format from binary files in a PNG format from binary files for files you put into the upload to folder. Author: John Mauer Date: 2016-12-25 Pro: Easy, fast Cons: Only uploads to the files you put into the upload folder. Author: John Mauer Date: 2016-12-25 Pro: Bin2img Portable is a great tool to use for converting binary files to PNG image format. I found it very convenient and easy to use. It has all the features I need to conver

# What's New In?

Designed for ease of use, the application supports advanced settings and features of many image uploading and downloading tools. What's more, you can convert binary files to PNG file format and activate the.b2i upload manager. Requirements: Windows 8.1 / Windows 8.1 / Windows 7 Registration or purchase is required to access a trial version of the software. License: The trial version of the application is free to use, however, it is not a completely functional trial. Related Software and apps we recommend: Bin2img The software is part of the NOD32 Antivirus's Total Protection platform. [Read more...] Lo and behold, Winnipeg is not entirely a city that's built around walking. Sure, we have some great pedestrian malls that are equal parts convenient and divine, but the city itself has a lot of big, boxy, suburban-city-esque buildings with relatively few opportunities for people to wander around, especially on the weekends. It took a lot of advocacy for the city to begin planting and installing some amazing public art downtown. Now, though, the Winnipeggers and Winnipeg Jets fans are finally getting a chance to see some of the city's best. The Manitoba Royal Assent Gallery have come up with an amazing plan that could potentially turn Winnipeg into an international destination or public art. The Man League's plans includes a grand vision to put public art in as many Winnipeg public appaces as possible, including active traffic intersections, concourses at Winnipeg International Airport, city squares, riverside areas, neighbourhoods, community centers, bylaw enforcement stations and Manitoba Liquor Marts. Some of the art installations have already happened, though much of the vision is still in the planning stages. But now, you can begin to experience a bit of what it could look like when many of those pieces are complete. MML's summer outdoor art initiative goes to a venue near you! Every city needs a little art in the area where you live. Tag us on Instagram @MMLOffice #WinnipegMAlLtoGETher. Then upload your photos

### **System Requirements For Bin2img Portable:**

Windows 7/8, 8.1 or 10 (XP not supported) Steam client version 12.2 or later Internet connection for game activation Sufficient hard disk space to install the game, 1GB is recommended for most users Dedicated graphics card with support for DX11 and Multi-Discard (preferred) Windows Firewall configuration must be open to support multiplayer in-game Optimized your video driver for Windows 10: If using Windows 10, you can install the latest version of Catalyst

# Related links:

https://www.ozcountrymile.com/advert/infocentre-crack/

https://wakelet.com/wake/YfSvd7aZx4N8-zVTAyXnJ

https://www.reperiohumancapital.com/system/files/webform/Classic-Menu-for-Outlook-2010.pdf

https://mexicanasexitosas.com/wp-content/uploads/2022/07/Chat\_Watch\_Network\_Edition.pdf https://www.academiama.cl/aulavirtual/blog/index.php?entryid=3648

https://sushira.by/extreme-image-converter-crack-download/

https://susnira.by/extreme-image-converter-crack-download/ https://www.gifmao.com/wp-content/uploads/2022/07/conssalm.pdf https://squalefishing.com/advert/theword-formerly-in-the-beginning-was-the-word-crack-free-updated-2022/ https://www.steppingstonesmalta.com/alternate-chord-7-04-crack-product-key-free-3264bit-march-2022/ https://damariuslovezanime.com/wp-content/uploads/2022/07/ophiilli.pdf

https://agedandchildren.org/vacuum-license-code-keygen-free-download-3264bit-latest/https://mariana-flores-de-camino.com/wp-content/uploads/2022/07/foo\_seek\_box.pdf

https://h-stop.com/wp-content/uploads/2022/07/XUniExtract\_\_Crack\_Activator\_Free.pdf https://manglarbymoms.co/wp-content/uploads/2022/07/Club\_Sentry\_Software\_\_3264bit\_March2022.pdf http://www.vidriositalia.cl/?p=36594

https://www.beaches-lakesides.com/realestate/portable-alv-advanced-log-viewer-5-5-1-keygen-for-lifetime-free-latest-2022/https://osteocertus.com/wp-content/uploads/2022/07/vladwill-1.pdf

https://fennylaw.com/vulcan-jpg-to-pdf-crack-latest-2022/ https://www.iltossicoindipendente.it/wp-content/uploads/2022/07/SelDB\_\_Crack\_\_For\_PC.pdf